## Socializations: Entry Express

\*For Home Base Educators Only\*

BEFORE you begin, complete the paper Socialization form to show your intentional planning, parent signatures, and follow up.

You will only enter the families that attended the socialization into ChildPlus.

Turn in ALL paper socialization forms to the office.

|               |               |                          |                 | Staff Tracking:                  |
|---------------|---------------|--------------------------|-----------------|----------------------------------|
| Adults        | Enrolled Chil | ld Other Childre         | n Total # Child | Socialization- Paren#<br>Meeting |
|               |               |                          |                 |                                  |
|               |               |                          |                 |                                  |
|               |               |                          |                 |                                  |
|               |               |                          |                 |                                  |
|               |               |                          |                 |                                  |
|               |               |                          |                 |                                  |
|               |               |                          |                 |                                  |
|               |               |                          |                 |                                  |
|               |               |                          |                 |                                  |
|               |               |                          |                 |                                  |
|               |               |                          |                 |                                  |
|               |               |                          |                 |                                  |
|               |               |                          |                 |                                  |
|               |               |                          |                 |                                  |
|               | Fan           | nilies Not In Attendance |                 |                                  |
| Child's Name: | Follow up:    |                          |                 |                                  |
|               |               |                          |                 |                                  |
|               |               |                          |                 |                                  |
|               |               |                          |                 |                                  |
|               |               |                          |                 |                                  |
|               |               |                          |                 |                                  |
|               |               |                          |                 |                                  |
|               |               |                          |                 |                                  |
|               |               |                          |                 |                                  |
|               |               |                          |                 |                                  |
|               |               |                          |                 |                                  |
|               |               |                          |                 |                                  |

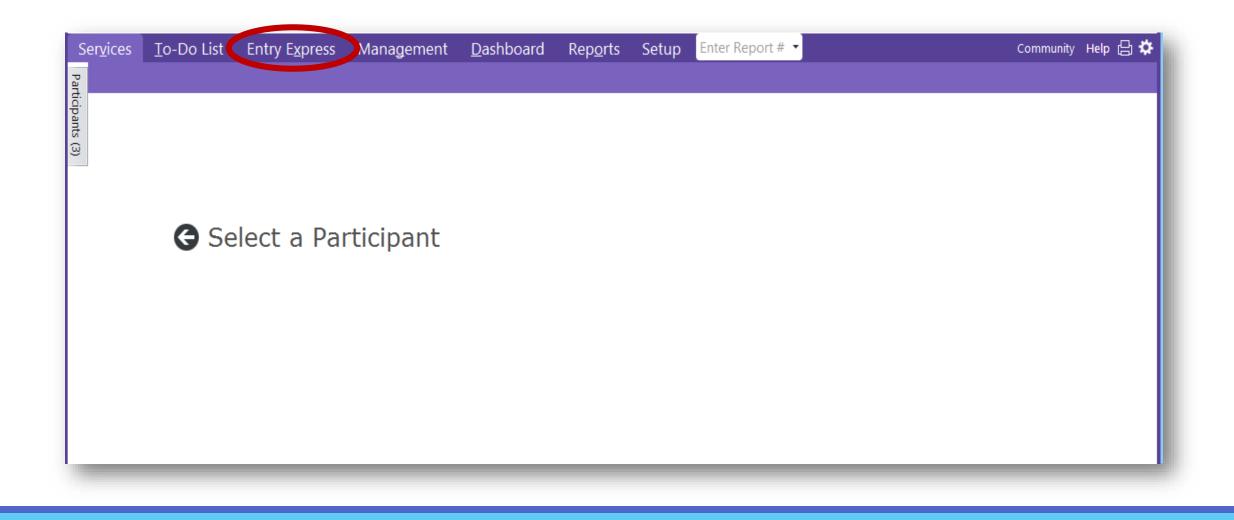

\*Click on Entry Express at the top of the screen.

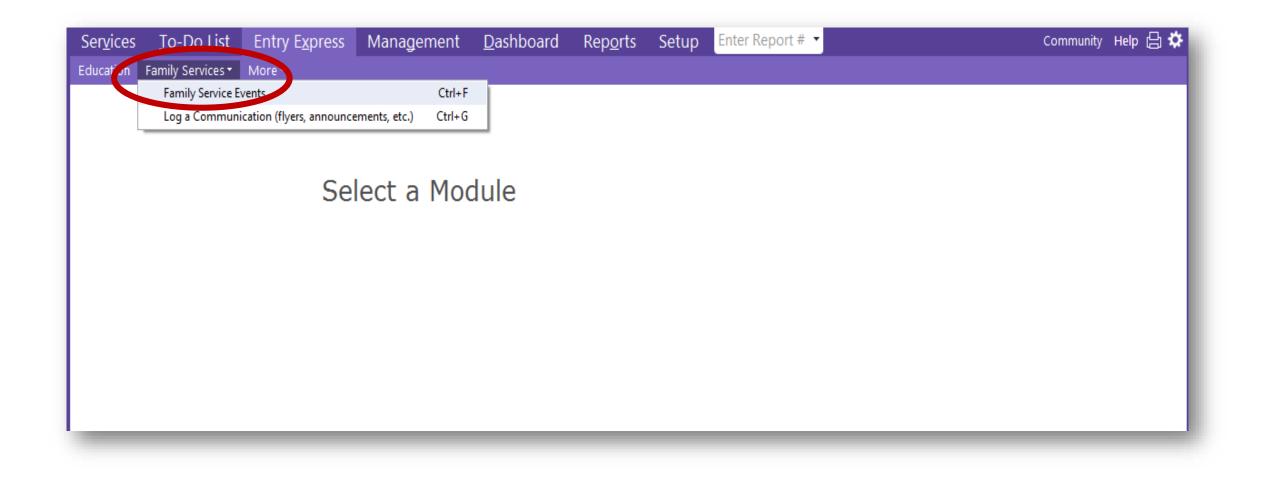

\*From the menu choice that appears, click on "Family Services".

\*Scroll down the drop down menu and click on "Family Service Events".

| Program Terms                                                           |               |                                                                                                    | Show Inactive Location | S |
|-------------------------------------------------------------------------|---------------|----------------------------------------------------------------------------------------------------|------------------------|---|
| Sites                                                                   | All Classroom | s                                                                                                    |                        |   |
| Status All                                                              | ✓ Te          | st Classroom >                                                                                                    |                        |   |
| Waitlisted  Enrolled  Dropped Drop/Wait Drop/Accept Completed Abandoned |               | <ul> <li>Dietry Res</li> <li>Disability</li> <li>IHP</li> <li>Medication</li> <li>OFP</li> <li>Repeater</li> <li>Suspected</li> </ul> | n Admin                |   |

\*Check to make sure all data selections are correct: the current program year, your site, classroom, and only children with an enrolled status.

\*Then click "Find" at the bottom right corner of the screen.

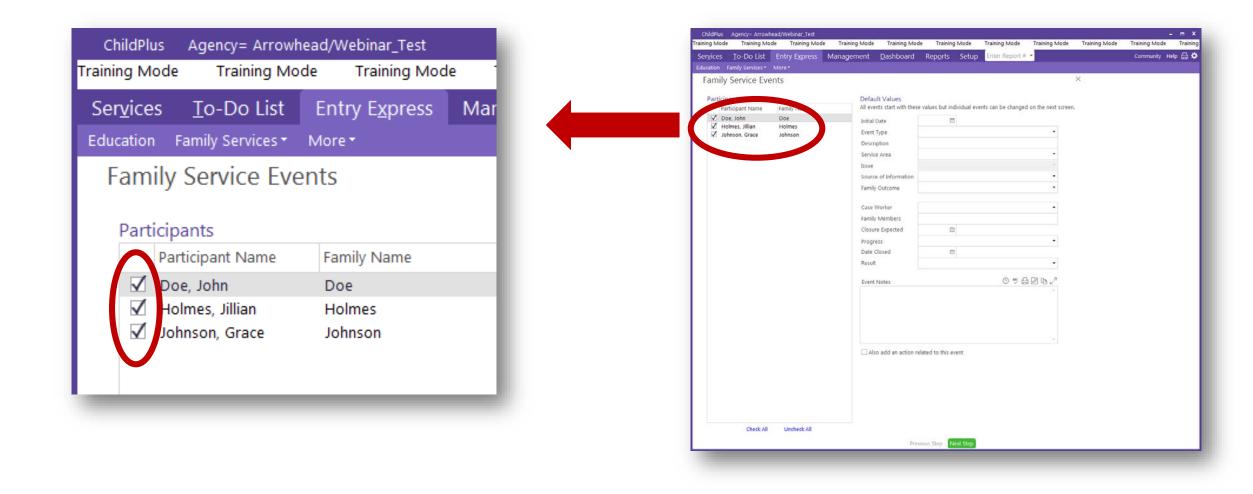

\*All children enrolled in your site will appear in the Participants list with a checkmark in the box next to their name.

\*Click on that box for all children that did NOT attend the socialization event to uncheck their names.

| aining Mod        | de Training Mo               | de Training Mode       | e Training Mode | Training Mode         | Training I                        | Mode       | Training Mode        | Training Mode       | Trainin |
|-------------------|------------------------------|------------------------|-----------------|-----------------------|-----------------------------------|------------|----------------------|---------------------|---------|
| Ser <u>v</u> ices | <u>T</u> o-Do List           | Entry E <u>x</u> press | Management      | <u>D</u> ashboard     | Rep <u>o</u> rts                  | Setup      | Enter Report #       | •                   |         |
| ducation          | Family Services <del>*</del> | More -                 |                 |                       |                                   |            |                      |                     |         |
| Famil             | y Service Eve                | ents                   |                 |                       |                                   |            |                      | :                   | ×       |
| -                 | ,                            |                        |                 |                       |                                   |            |                      |                     |         |
| Partici           | ipants                       |                        | Defau           | It Values             |                                   |            |                      |                     |         |
| P                 | articipant Name              | Family Name            | All ever        | nts start with these  | values but indi                   | vidual eve | nts can be changed ( | on the next screen. |         |
|                   | oe, John                     | Doe                    | Initial I       | Date                  |                                   |            |                      |                     |         |
| H                 | Iolmes, Jillian              | Holmes                 |                 |                       |                                   |            |                      |                     |         |
| V J               | ohnson, Grace                | Johnson                | Event           |                       |                                   |            |                      | -                   |         |
|                   |                              |                        | Descri          | ption #               | Event Type                        |            |                      | Assoc. With         |         |
|                   |                              |                        | Service         |                       |                                   |            |                      |                     |         |
|                   |                              |                        | Issue           |                       | ducational Eve                    |            |                      | Family              | 1       |
|                   |                              |                        |                 |                       | mergency/Cris<br>amily Goal       | IS         |                      | Family<br>Family    | 1       |
|                   |                              |                        |                 | H                     | -                                 | cational H | lome Base ONLY)      | Participant         | 1       |
|                   |                              |                        | Family          | Outcome               |                                   |            |                      | Participant         | 1       |
|                   |                              |                        | -               | Ir                    | nformal Contac                    | ι          |                      |                     |         |
|                   |                              |                        | -               | Ir                    | veed Identified                   | L          |                      | Family              |         |
|                   |                              |                        | Case V          | Ir<br>N<br>Norker P   | Veed Identified<br>arent Committe | ee Meetin  | g                    | Family              |         |
|                   |                              |                        |                 | Worker P<br>Members P | leed Identified                   | ee Meetin  | g                    |                     |         |

\*Enter the date the event occurred in the "Initial Date" box.

\*Click on the Event Type box.

\*Scroll down the dropdown menu and click on "Socialization".

| ChildPlus Agency= Arr               | owhead/Webinar_Test      |                  |                        |                      |                         |                     |              |
|-------------------------------------|--------------------------|------------------|------------------------|----------------------|-------------------------|---------------------|--------------|
| Training Mode Training              | Mode Training Mod        | de Training Mode | Training Mode          | Training Mod         | e Training Mode         | Training Mode       | Training Moo |
| Ser <u>v</u> ices <u>T</u> o-Do Lis | t Entry E <u>x</u> press | Management       | <u>D</u> ashboard      | Rep <u>o</u> rts Set | up Enter Report #       | •                   |              |
| Education Family Services           | • More •                 |                  |                        |                      |                         |                     |              |
| Family Service E                    | vents                    |                  |                        |                      |                         |                     | ×            |
|                                     |                          |                  |                        |                      |                         |                     |              |
| Participants                        |                          | Defau            | ılt Values             |                      |                         |                     |              |
| Participant Name                    | Family Name              | All eve          | nts start with these v | alues but individua  | I events can be changed | I on the next scree | n.           |
| 🗹 Doe, John                         | Doe                      | Initial          | Date 7                 | /24/18 📼             |                         |                     |              |
| 🗌 Holmes, Jillian                   | Holmes                   | Event            |                        | ocialization         |                         | •                   |              |
| 🗹 Johnson, Grace                    | Johnson                  |                  | 24                     |                      | weile Dev               |                     |              |
|                                     |                          | Descri           |                        | un at the Farm Fa    | Imily Day               |                     |              |
|                                     |                          | Servic           | e Area                 |                      |                         | •                   |              |
|                                     |                          |                  |                        |                      |                         |                     |              |
|                                     |                          |                  |                        |                      |                         |                     |              |
|                                     |                          | Family           | Outcome                |                      |                         | -                   |              |
|                                     |                          |                  |                        |                      |                         |                     |              |
|                                     |                          |                  |                        |                      |                         |                     |              |
|                                     |                          | Family           | Members                |                      |                         |                     |              |
|                                     |                          | - Carriny        | Memoers                |                      |                         |                     |              |
|                                     |                          |                  |                        |                      |                         |                     | _            |

\*Type the title of your event in the Description box.

| Education       Family Services * More*         Family Service Events       ×         Participants       Default Values         Participant Name       Family Name         Participants       All events start with these values but individual events can be changed on the next screen.         Image: Doe, John       Doe         Holmes, Jillian       Holmes         Johnson, Grace       Johnson         Service Area       Fun at the Farm Family Day         Attendance       Attendance |  |
|----------------------------------------------------------------------------------------------------|--|
| Participants       Default Values         Participant Name       Family Name         Participant Name       Family Name         Doe, John       Doe         Holmes, Jillian       Holmes         Johnson, Grace       Johnson         Description       Service Area                                                                                                    |  |
| Participant Name       Family Name       All events start with these values but individual events can be changed on the next screen.         ✓       Doe, John       Doe         Holmes, Jillian       Holmes         ✓       Johnson, Grace       Johnson         Description       Event Type         Description       Fun at the Farm Family Day         Vertice Area       Vertice Area                                                                                                    |  |
| Service Area                                                                                                    |  |
|                                                                                                    |  |
| Family Outcome       Child Development         Family Outcome       Disability         Education       Emergency/Crisis         Employment       Employment                                                                                                    |  |
| Family Members Financial General Family Support (child care, clothing, non food items, etc) Health Housing Legal Mental Health Nutrition Parenting                                                                                                    |  |
| Event Notes Transportation                                                                                                    |  |

\*Click in the Service Area box.

\*Choose from the dropdown menu the main area of focus for the event.

\*Click on your choice.

| Ser <u>v</u> ices       | <u>T</u> o-Do List | Entry E <u>x</u> press                                        | Management | <u>D</u> ashboard                                                        | Rep <u>o</u> rts                                                                                                    | Setup                                             | Enter Report #                           |     |  |
|-------------------------|--------------------|---------------------------------------------------------------|------------|--------------------------------------------------------------------------|----------------------------------------------------------------------------------------------------|---------------------------------------------------|------------------------------------------|-----|--|
| Education               | Family Services •  | More -                                                        |            |                                                                          |                                                                                                    |                                                   |                                          |     |  |
| Family                  | / Service Eve      | ents                                                          |            |                                                                          |                                                                                                    |                                                   |                                          | ×   |  |
| Partici<br>Pa<br>D<br>H |                    | icipant Name Family Name<br>, John Doe<br>mes, Jillian Holmes |            | ult Values<br>ents start with thes<br>Date<br>Type<br>ription<br>ce Area | these values but individual events can be changed on the next<br>7/24/18 Socialization Fun at the Farm Family Day Nutrition |                                                   |                                          |     |  |
|                         |                    |                                                               |            | y Outcome                                                                | Families as                                                                                                    | I-Being<br>rent-Child F<br>Lifelong E<br>Learners | Relationships<br>ducators<br>Transitions |     |  |
|                         |                    |                                                               |            |                                                                          |                                                                                                    | -                                                 | Peers and Commun                         | ity |  |
|                         |                    |                                                               |            |                                                                          | Families as                                                                                                    | Advocates                                         | and Leaders                              |     |  |

\*Click in the Family Outcome box.

\*Choose from the dropdown menu the main PFCE outcome area of focus for the event.

\*You will need to offer at least one event from each outcome area within the program year.

| 1. FAMILY WELL-BEING                               | Parents and families are safe, healthy, and have increased financial security                                                                                                    |
|----------------------------------------------------|----------------------------------------------------------------------------------------------------|
| 2. POSITIVE PARENT-CHILD<br>RELATIONSHIPS          | Beginning with transitions to parenthood, parents and families develop<br>warm relationships that nurture their child's learning and development.                                                                                                    |
| 3. FAMILIES AS LIFELONG<br>EDUCATORS               | Parents and families observe, guide, promote, and participate in<br>the everyday learning of their children at home, school, and in their<br>communities.                                                                                                 |
| 4. FAMILIES AS<br>LEARNERS                         | Parents and families advance their own learning interests through<br>education, training and other experiences that support their parenting,<br>careers, and life goals.                                                                                  |
| 5. FAMILY ENGAGEMENT<br>IN TRANSITIONS             | Parents and families support and advocate for their child's learning and development as they transition to new learning environments, including EHS to HS, EHS/HS to other early learning environments, and HS to kindergarten through elementary school. |
| 6. FAMILY CONNECTIONS<br>TO PEERS<br>AND COMMUNITY | Parents and families form connections with peers and mentors in formal<br>or informal social networks that are supportive and/or educational and<br>that enhance social well-being and community life.                                                    |
| 7. FAMILIES AS ADVOCATES<br>AND LEADERS            | Parents and families participate in leadership development, decision-<br>making, program policy development, or in community and state<br>organizing activities to improve children's development and learning<br>experiences.                            |

\*Use the Parent, Family, & Community Engagement Outcomes definitions to help guide your choices.

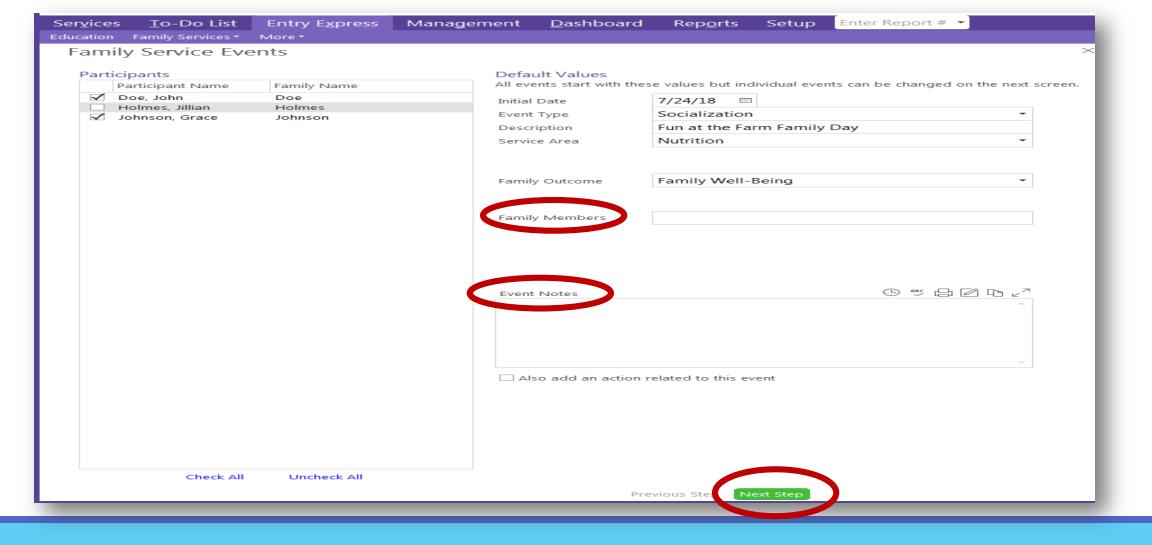

\*Leave the Family Members box blank at this point, as it will be different for each family.

\*Event notes are not required, unless you offer transportation or interpretive services.

\*Enter event notes at this time only if it pertains to all families that attended.

\*Click on the green "Next Step" button at the bottom of the screen.

| Services <u>T</u> o-Do List Entry Express Managen<br>Education Family Services More * | ent <u>D</u> ashboard | Rep <u>o</u> rts Setup Enter Report # - Community Help 🗄 🌣 |
|---------------------------------------------------------------------------------------|-----------------------|------------------------------------------------------------|
| Family Service Events                                                                 |                       | ×                                                          |
| Edit events for individual partici                                                    | pants as nece         | essary                                                     |
| Participants                                                                          | Participant Name      |                                                            |
| Participant Family Name                                                               | Initial Date          | 7/24/12                                                    |
| Doe, John Doe<br>Johnson, Grace Johnson                                               | Description           | 7/24/18 Im<br>Fun at the Farm Family Day                   |
|                                                                                       | Service Area          | Nutrition                                                  |
|                                                                                       |                       |                                                            |
|                                                                                       | Family Outcome        | Family Well-Being                                          |
|                                                                                       |                       |                                                            |
|                                                                                       | Family Members        |                                                            |
|                                                                                       | Family Members        |                                                            |
|                                                                                       |                       |                                                            |
|                                                                                       |                       |                                                            |
|                                                                                       | Event Notes           |                                                            |
|                                                                                       | Event Notes           |                                                            |
|                                                                                       |                       |                                                            |
|                                                                                       |                       |                                                            |
|                                                                                       |                       |                                                            |
|                                                                                       |                       | *                                                          |
|                                                                                       | Also add an action    | n related to this event                                    |
|                                                                                       |                       |                                                            |
|                                                                                       |                       |                                                            |
|                                                                                       |                       |                                                            |
|                                                                                       |                       |                                                            |
|                                                                                       | _                     |                                                            |
| L                                                                                     | Prev                  | evious Step Create Family Service Events                   |

\*The first name in your participants list will be highlighted gray.

\*The name that is highlighted is the record that you will be updating.

| Services <u>T</u> o-Do List Entry Express Manager<br>Education Family Services More * | nent <u>D</u> ashboard | Reports Setup Enter Report #  Community Help 🗄 🌣 |
|---------------------------------------------------------------------------------------|------------------------|--------------------------------------------------|
| Family Service Events                                                                 |                        | ×                                                |
| Edit events for individual partici                                                    | pants as nece          | cessarv                                          |
| Participants                                                                          | Participant Name       |                                                  |
| Family Name           Doe, John         Doe                                           | nitial Date            | 7/24/18                                          |
| Johnson                                                                               | Description            | Fun at the Farm Family Day                       |
|                                                                                       | Service Area           | Nutrition -                                      |
|                                                                                       | Family Outcome         | Family Well-Being +                              |
|                                                                                       | Family Members         |                                                  |
|                                                                                       | Family Members         |                                                  |
|                                                                                       |                        |                                                  |
|                                                                                       |                        |                                                  |
|                                                                                       | Event Nation           | © ∞ ⊟ ⊠ ⊡ ∠?                                     |
|                                                                                       | Event Notes            |                                                  |
|                                                                                       |                        |                                                  |
|                                                                                       |                        |                                                  |
|                                                                                       |                        |                                                  |
|                                                                                       |                        |                                                  |
|                                                                                       | Also add an action     | n related to this event                          |
|                                                                                       |                        |                                                  |
|                                                                                       |                        |                                                  |
|                                                                                       |                        |                                                  |
|                                                                                       |                        |                                                  |
|                                                                                       |                        |                                                  |
|                                                                                       | Prev                   | evious Step Create Family Service Events         |

\*In the Family Members box, enter the names of those who attended the event.

\*Ensure you are entering the names of family members of the enrollee's name that is highlighted gray.

| Ser <u>v</u> ices <u>T</u> o-Do List              | Entry E <u>x</u> press | Management   | <u>D</u> ashboard     | Rep <u>o</u> rts          | Setup     | Enter Report # 🝷 |                | Community | Help 🕒 🌣 |
|---------------------------------------------------|------------------------|--------------|-----------------------|---------------------------|-----------|------------------|----------------|-----------|----------|
| Education Family Services -<br>Family Service Eve |                        |              |                       |                           |           |                  | ×              |           |          |
|                                                   |                        |              |                       |                           |           |                  | ~              |           |          |
| Edit events fo                                    | r individua            | l participar | its as nece           | essary                    |           |                  |                |           |          |
| Participants                                      |                        | Par          | ticipant Name         |                           |           |                  |                |           |          |
| Participant                                       | Family Name            |              | - Data                | 7/24/10                   |           |                  |                |           |          |
| Doe, John                                         | Doe                    |              | ial Date<br>scription | 7/24/18                   |           | lu Davi          |                |           |          |
| Johnson, Grace                                    | Johnson                |              | vice Area             | Fun at the F<br>Nutrition | Farm Fami | iy Day           |                |           |          |
|                                                   |                        | Sei          | vice Area             | Nutrition                 |           |                  |                |           |          |
|                                                   |                        |              |                       |                           |           |                  |                |           |          |
|                                                   |                        | Far          | nily Outcome          | Family Wel                | I-Being   |                  | -              |           |          |
|                                                   |                        |              |                       | -                         |           |                  |                |           |          |
|                                                   |                        |              |                       |                           |           |                  |                |           |          |
|                                                   |                        | Far          | nily Members          |                           |           |                  |                |           |          |
|                                                   |                        |              |                       |                           |           |                  |                |           |          |
|                                                   |                        |              |                       |                           |           |                  |                |           |          |
|                                                   |                        |              |                       |                           |           |                  |                |           |          |
|                                                   |                        |              |                       |                           |           |                  |                |           |          |
|                                                   |                        | Eve          | ent Notes             |                           |           | ☺♥₽◪Ⴊ            |                |           |          |
|                                                   |                        |              |                       |                           |           |                  | <u> </u>       |           |          |
|                                                   |                        |              |                       |                           |           |                  |                |           |          |
|                                                   |                        |              |                       |                           |           |                  |                |           |          |
|                                                   |                        |              |                       |                           |           |                  |                |           |          |
|                                                   |                        |              |                       |                           |           |                  | -              |           |          |
|                                                   |                        |              |                       |                           |           |                  |                |           |          |
|                                                   |                        |              | Also add an action    | related to this           | event     |                  |                |           |          |
|                                                   |                        |              |                       |                           |           |                  |                |           |          |
|                                                   |                        |              |                       |                           |           |                  |                |           |          |
|                                                   |                        |              |                       |                           |           |                  |                |           |          |
|                                                   |                        |              |                       |                           |           |                  |                |           |          |
|                                                   |                        |              |                       |                           |           |                  |                |           |          |
|                                                   |                        |              |                       |                           |           |                  |                |           |          |
|                                                   |                        |              | Prev                  | vious Step                |           | Create Family    | Service Events |           |          |
|                                                   |                        |              |                       |                           |           |                  |                |           |          |

\*Enter any notes that pertain to this family.

\*Remember to use the date and user stamp that looks like a clock and spell check.

|                                                             | r E <u>x</u> press Management | <u>D</u> ashboard    | Rep <u>o</u> rts  | Setup     | Enter Report # 🔻 | -                 | Community | Help 合 🌣 |
|-------------------------------------------------------------|-------------------------------|----------------------|-------------------|-----------|------------------|-------------------|-----------|----------|
| Education Family Services • More •<br>Family Service Events |                               |                      |                   |           |                  | ×                 |           |          |
| Edit events for ind                                         | ividual participan            |                      | cary              |           |                  |                   |           |          |
| articipants                                                 |                               | nson, Grace - Soo    |                   |           |                  |                   |           |          |
| Participant Family N                                        | Name                          |                      |                   |           |                  |                   |           |          |
| Doe, John Doe                                               |                               | al Date              | 7/24/18           |           |                  |                   |           |          |
| Johnson, Grace Johnson                                      | n Des                         | cription             | Fun at the Fa     | arm Famil | y Day            |                   |           |          |
|                                                             | Ser                           | vice Area            | Nutrition         |           |                  | •                 |           |          |
|                                                             |                               |                      |                   |           |                  |                   |           |          |
|                                                             | Fan                           | nily Outcome         | Family Well       | -Beina    |                  | -                 |           |          |
|                                                             |                               | ,                    |                   |           |                  |                   |           |          |
|                                                             |                               |                      |                   |           |                  |                   |           |          |
|                                                             | Fan                           | nily Members         |                   |           |                  |                   |           |          |
|                                                             |                               |                      |                   |           |                  |                   |           |          |
|                                                             |                               |                      |                   |           |                  |                   |           |          |
|                                                             |                               |                      |                   |           |                  |                   |           |          |
|                                                             |                               |                      |                   |           |                  |                   |           |          |
|                                                             | Eve                           | nt Notes             |                   |           | ☺ ∾ 믑 ๔ ٩        |                   |           |          |
|                                                             |                               |                      |                   |           |                  | <u> </u>          |           |          |
|                                                             |                               |                      |                   |           |                  |                   |           |          |
|                                                             |                               |                      |                   |           |                  |                   |           |          |
|                                                             |                               |                      |                   |           |                  |                   |           |          |
|                                                             |                               |                      |                   |           |                  | -                 |           |          |
|                                                             |                               | Also add an action r | related to this e | event     |                  |                   |           | I        |
|                                                             |                               | Previo               | ous Step          |           | Create Fami      | ly Service Events |           |          |
|                                                             |                               |                      |                   |           |                  |                   |           |          |

\*Click on the next name in your participants list.

\*The name of the participant will then change near the top of the screen.

| Ser <u>v</u> ices <u>T</u> o-Do List | Entry E <u>x</u> press | Management | <u>D</u> ashboard  | Rep <u>o</u> rts | Setup     | Enter Report # 🝷 |                | Community | Help 🗄 🌣 |
|--------------------------------------|------------------------|------------|--------------------|------------------|-----------|------------------|----------------|-----------|----------|
| Education Family Services •          |                        |            |                    |                  |           |                  | ×              |           |          |
| Family Service Ev                    |                        |            |                    |                  |           |                  | ~              |           |          |
| Edit events fo                       | or individual          | participar | its as nece        | essary           |           |                  |                |           |          |
| Participants                         |                        | Joh        | nnson, Grace - So  | ocialization     |           |                  |                |           |          |
| Participant                          | Family Name            |            |                    |                  |           |                  |                |           |          |
| Doe, John                            | Doe                    |            | ial Date           |                  |           |                  |                |           |          |
| Johnson, Grace                       | Johnson                | De         | scription          | Fun at the       | Farm Fami | ily Day          |                |           |          |
|                                      |                        | Sei        | rvice Area         | Nutrition        |           |                  | •              |           |          |
|                                      |                        |            |                    |                  |           |                  |                |           |          |
|                                      |                        |            |                    |                  |           |                  |                |           |          |
|                                      |                        | Far        | mily Outcome       | Family We        | I-Being   |                  | •              |           |          |
|                                      |                        |            |                    |                  |           |                  |                |           |          |
|                                      |                        |            |                    |                  |           |                  |                |           |          |
|                                      |                        | Far        | mily Members       |                  |           |                  |                |           |          |
|                                      |                        |            |                    |                  |           |                  |                |           |          |
|                                      |                        |            |                    |                  |           |                  |                |           |          |
|                                      |                        |            |                    |                  |           |                  |                |           |          |
|                                      |                        |            |                    |                  |           |                  |                |           |          |
|                                      |                        |            |                    |                  |           |                  |                |           |          |
|                                      |                        | Eve        | ent Notes          |                  |           | ☺ ∾ 🗗 🗅 🗅        |                |           |          |
|                                      |                        |            |                    |                  |           |                  | <u> </u>       |           |          |
|                                      |                        |            |                    |                  |           |                  |                |           |          |
|                                      |                        |            |                    |                  |           |                  |                |           |          |
|                                      |                        |            |                    |                  |           |                  |                |           |          |
|                                      |                        |            |                    |                  |           |                  |                |           |          |
|                                      |                        |            |                    |                  |           |                  | -              |           |          |
|                                      |                        |            |                    |                  |           |                  |                |           |          |
|                                      |                        |            | Also add an action | related to this  | event     |                  |                |           |          |
| L                                    |                        |            | Prev               | vious Step       |           | Create Family    | Service Events |           |          |
|                                      |                        |            |                    |                  |           |                  |                |           |          |

\*Enter the names of those who attended from this family.

\*Enter any notes that pertain to this family.

\*Remember to use the date and user stamp that looks like a clock and spell check.

| Ser <u>v</u> ices <u>T</u><br>Education Fam | o-Do List | Entry E <u>x</u> press<br>More • | Manageme | ent <u>D</u> ashboard | Rep <u>o</u> rts | Setup     | Enter Report # | -                  | Communi  | ityHelp 🔂 🌣 |
|---------------------------------------------|-----------|----------------------------------|----------|-----------------------|------------------|-----------|----------------|--------------------|----------|-------------|
| Family Se                                   |           |                                  |          |                       |                  |           |                |                    | $\times$ |             |
|                                             |           |                                  | particip | ants as nec           | essarv           |           |                |                    |          |             |
|                                             |           |                                  | 1        | Johnson, Grace - S    | -                |           |                |                    |          |             |
| Participant                                 | .5        | En anti-                         |          | Johnson, Grace - S    | ocialization     |           |                |                    |          |             |
| Participant<br>Doe, John                    |           | Family Name                      |          | Initial Date          | 7/24/18          |           |                |                    |          |             |
| Johnson, Gr                                 | race      | Johnson                          |          | Description           | Fun at the       | Farm Fam  | ilv Dav        |                    |          |             |
|                                             |           |                                  |          | Service Area          | Nutrition        |           |                | -                  |          |             |
|                                             |           |                                  |          |                       |                  |           |                |                    |          |             |
|                                             |           |                                  |          |                       |                  |           |                |                    |          |             |
|                                             |           |                                  |          | Family Outcome        | Family We        | ell-Being |                | -                  |          |             |
|                                             |           |                                  |          |                       |                  |           |                |                    |          |             |
|                                             |           |                                  |          |                       |                  |           |                |                    |          |             |
|                                             |           |                                  |          | Family Members        |                  |           |                |                    |          |             |
|                                             |           |                                  |          |                       |                  |           |                |                    |          |             |
|                                             |           |                                  |          |                       |                  |           |                |                    |          |             |
|                                             |           |                                  |          |                       |                  |           |                |                    |          |             |
|                                             |           |                                  |          |                       |                  |           |                |                    |          |             |
|                                             |           |                                  |          | Event Notes           |                  |           | © ≝ ⊟ ⊿        |                    |          |             |
|                                             |           |                                  |          |                       |                  |           |                | <u> </u>           |          |             |
|                                             |           |                                  |          |                       |                  |           |                |                    |          |             |
|                                             |           |                                  |          |                       |                  |           |                |                    |          |             |
|                                             |           |                                  |          |                       |                  |           |                |                    |          |             |
|                                             |           |                                  |          |                       |                  |           |                | -                  |          |             |
|                                             |           |                                  |          |                       |                  |           |                |                    |          |             |
|                                             |           |                                  |          | Also add an actio     | n related to thi | s event   |                |                    |          |             |
|                                             |           |                                  |          | Pre                   | vious Step       |           | Create Fam     | nily Service Event | 5        |             |
|                                             |           |                                  |          |                       |                  |           |                |                    |          |             |

\*Repeat until you have entered information for all families in attendance.

\*Once you have entered information for all families that were in attendance, click the green "Create Family Service Events" button at the bottom of the screen.

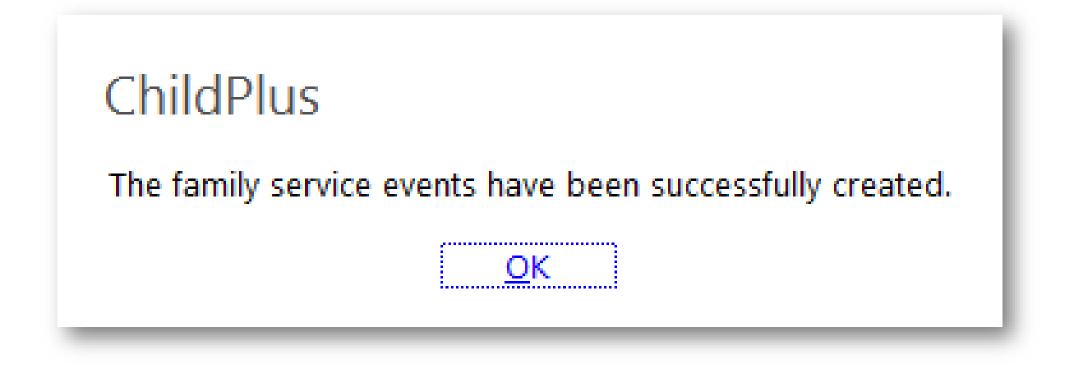

\*Click the "OK" button and the event will be created for all enrollees that were in the participants list.

| ChildPlus<br>raining Mode               | Agency= Arrowhe<br>Training Mod                                                          |                                                       | de Training Mode     | Training Mode                              | Training                                   | Mode                 | Training Mode                | Training Mode                  | Training Mode               | – 🗆 X<br>Training M |
|-----------------------------------------|------------------------------------------------------------------------------------------|-------------------------------------------------------|----------------------|--------------------------------------------|--------------------------------------------|----------------------|------------------------------|--------------------------------|-----------------------------|---------------------|
| Ser <u>v</u> ices                       | <u>T</u> o-Do List                                                                       | Entry E <u>x</u> press                                | Management           | <u>D</u> ashboard                          | Rep <u>o</u> rts                           | Setup                | Enter Report #               | •                              | Community                   | Help 🗄 🗯            |
| John Doe                                | × +                                                                                      |                                                       |                      |                                            |                                            |                      |                              |                                |                             |                     |
| John Doe                                | John Do                                                                                  | e's Family                                            | / 🗸                  |                                            | Fla                                        | gs                   |                              | 5                              | G 🛛 <u>S</u> ave            |                     |
|                                         |                                                                                          | 24/17 1y 5m CP                                        |                      |                                            |                                            |                      |                              |                                |                             |                     |
|                                         | Enrolled 7/1/18                                                                          | -                                                     |                      |                                            |                                            | EF                   | IS 2018 - 2019 • Te          | est Site • Test Classi         | room • <none></none>        |                     |
|                                         |                                                                                          |                                                       |                      |                                            |                                            |                      |                              |                                |                             |                     |
| Applic                                  | ation Enrollment                                                                         | Family Services                                       | Health Immunizations | Disability Mental                          | Health Edu                                 | ication Att          | endance                      |                                |                             |                     |
|                                         |                                                                                          |                                                       | Health Immunizations |                                            |                                            | -                    | endance                      |                                |                             |                     |
| Applic                                  |                                                                                          |                                                       | Health Immunizations |                                            |                                            | -                    | endance                      |                                |                             |                     |
| <u> </u>                                |                                                                                          | nes Eamily Servic                                     |                      |                                            |                                            | -                    | endance                      | <u>O</u> ptions                | Add <u>E</u> vent           |                     |
| <u> </u>                                | ts Family Outcor                                                                         | nes <u>F</u> amily Servic                             |                      | rm Parent Engag                            |                                            | -                    | Time                         | <u>O</u> ptions<br>Case Worker | Add <u>Event</u><br>Actions |                     |
| ∫ <u>E</u> vent<br>Family<br>Date       | ts Family Outco <u>r</u><br>y Services Event                                             | nes <u>E</u> amily Servic<br>S                        | es Information HV Fo | rm Parent Engag                            | ement Survey<br>ociated With               |                      | Time                         |                                |                             |                     |
| ∫ <u>E</u> vent<br>Family<br>Date<br>1/ | ts Family Outco <u>r</u><br>y Services Event<br>+ Event                                  | nes <u>F</u> amily Servic<br>S                        | es Information HV Fo | rm Parent Engago<br>Asso<br>Fam            | ement Survey<br>ociated With<br>ily        | Progress             | Time                         | Case Worker                    | Actions                     |                     |
| ∫ <u>E</u> vent<br>Family<br>Date<br>1/ | ts Family Outco <u>r</u><br>y Services Event<br>← Event<br>/23/19 Emergen                | nes <u>F</u> amily Servic<br>S<br>Construction<br>N F | es Information HV Fo | rm Parent Engago<br>Asso<br>Fam            | ement Survey<br>ociated With<br>ily        | Progress             | Time<br>d 0 h 0 m<br>0 h 0 m | Case Worker                    | Actions<br>1                |                     |
| Event<br>Family<br>Date                 | ts Family Outcor<br>y Services Event<br>Event<br>/23/19 Emergency<br>/24/18 Socializatio | nes Eamily Servic<br>S<br>Codela<br>n F               | es Information HV Fo | rm Parent Engage<br>Asso<br>Fam<br>ay Johr | ement Survey<br>ociated With<br>ily<br>ily | Progress<br>Complete | Time<br>d 0 h 0 m<br>0 h 0 m | Case Worker<br>Hill, Kelly     | Actions<br>1<br>0           |                     |

\*The socialization will be listed on the Family Services Events tab.

\*Multiple Socializations can be listed individually on this tab.

## **Questions?**

## Contact your supervisor for additional guidance.